## For Bed 4<sup>th</sup> Semester Exam

## अंतिम वर्ष एवं अंतिम सेमेस्टर हेतु SIS लिक यहां से लॉग इन कर प्रशनपत्र एवं एडमिट कार्ड डाउनलोड होगा ।

https://bubhopal.mponline.gov.in/Portal/Services/BARKATULLAH/STUDENT MGMT SYS/Login.aspx

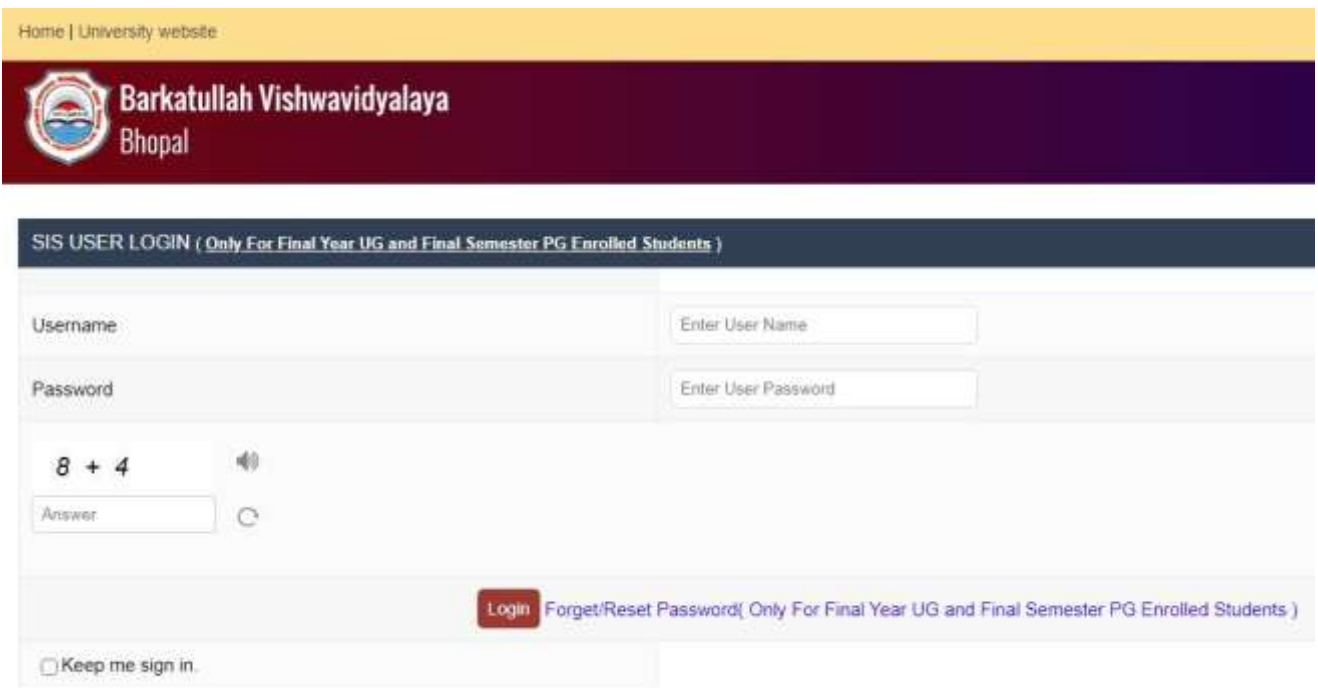

### अंतिम वर्ष एवं अंतिम सेमेस्टर हेतु SIS रजिस्ट्रेशन लिंक:

https://bubhopal.mponline.gov.in/Portal/Services/BARKATULLAH/STUDENT\_MGMT\_S YS/Create login.aspx

नीचे बरकतउल्ला द्वारा जारी नोटिफिकेशन दिया गया है इसे अच्छे से पढ़ लेवे। और अधिक जानकारी के लिए बरकतउल्ला की साईट http://www.bubhopal.ac.in विजिट कर सकतें है

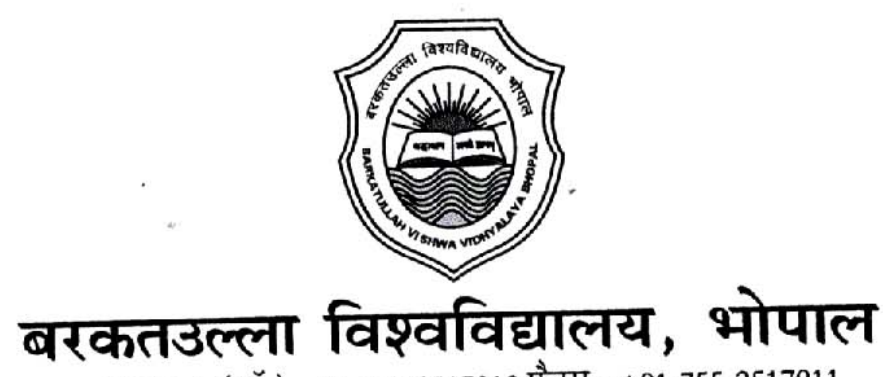

दूरभाष : (ऑ.) +91-755-2517012 फैक्स : +91-755-2517011

मोपाल, दिनांक :-31 | 08 | 2020

256<br>क्रमांक............/परीक्षा/2020

### अधिसचना

उच्च शिक्षा विभाग के आदेशानुसार सत्र 2019-20 स्नातक/स्नातकोत्तर की अंतिम वर्ष/सेमेस्टर की समस्त परीक्षाएँ ओपन बुक प्रणाली से आयोजित की जा रही है । जिनकी समय सारणी निम्नानुसार है:--

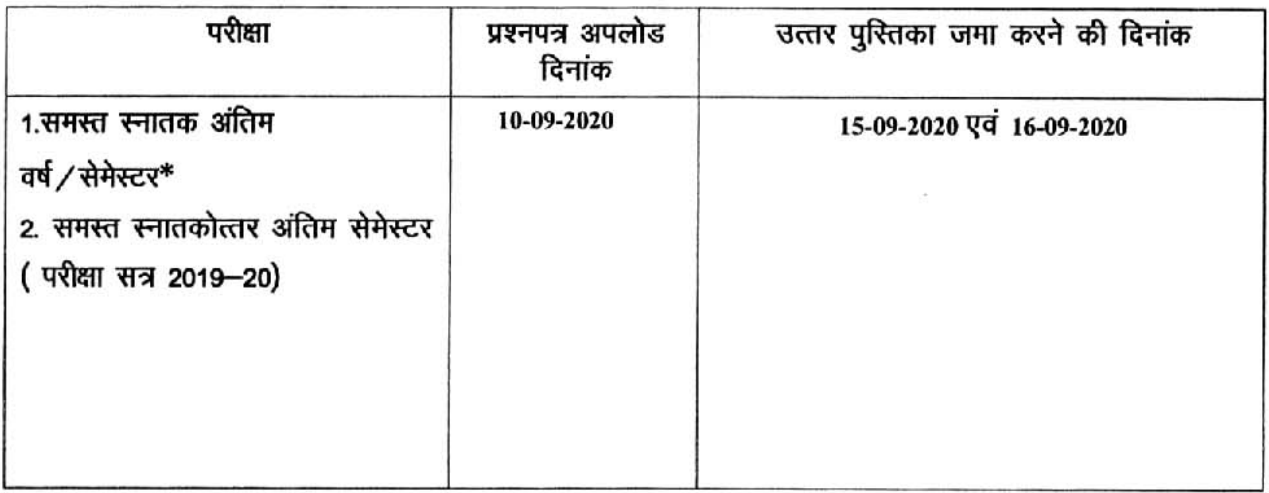

स्नातक अंतिम वर्ष / सेमेस्टर की जिन प्रश्न पत्रों की परीक्षाएँ संपन्न हो चुकी थी उनकी परीक्षाएँ पुनः आयोजित नहीं होगी। शेष प्रश्न पत्रों की परीक्षाएँ आयोजित की जा रही है ।

नोटः—

Ê

01.समस्त प्रश्नपत्र विश्वविद्यालय की बेवसाइट wwwbubhopal.ac.in पर एक साथ प्रातः 8.00 बजे अपलोड किए जाएंगे। चिद्यार्थी अपने प्रश्न पत्र चिंहित कर डाउनलोड करें।

02 छात्र SIS (Student Info.System) के माध्यम से अपने प्रवेशपत्र डाउनलोड कर सकेंगे।

03.लिखित उत्तरपुस्तिका जमा करने हेतु संग्रहण केन्द्रों की सूची वि.वि. की वेवसाईट wwwbubhopal.ac.in पर उपलब्ध रहेगी।

04 ओपन बुक प्रणाली के अन्य दिशा निर्देश भी वि.वि. की वेवसाईट पर उपलब्ध रहेगें। छात्र इस संबंध में वि.

वि.द्वारा जारी दिशा निर्देश क्रमांक 234/ब.वि.वि.परीक्षा/2020 दिनांक 29.08.2020 तथा अन्य निर्देशों का सतत अवलोकन करते रहे।

05.परीक्षार्थी लिखित उत्तरपुस्तिका संग्रहण केन्द्र पर जमा करके पावती प्राप्त करे।

06.ऐसे परीक्षार्थी जो अपनी लिखित उत्तर पुस्तिका संग्रहणक केन्द्र में जमा नहीं कर पा रहे हैं या परिक्षेत्र से बाहर निवास कर रहे हैं वे अपनी उत्तरपुरितकाए डाक/कोरियर के माध्यम से दिनांक 16.09.2020 तक डाक/कोरियर से बक किया जाना सुनिश्चित करें तथा संबंधित जिला अग्रणी महाविद्यालय के पते पर प्रेषित करें।

07.छात्र वि.वि.की वेवसाईट wwwbubhopal.ac.in का निरंतर अवलोकन करते रहे।

812020 परीक्षा नियंत्रक

बरकतर्जल्ला/विश्वविद्यालय, भोपाल

#### बरकतउल्ला विश्वविद्यालय, भोपाल

www.bubhopal.ac.in

क्रमांक 234 बविवि / परीक्षा / 2020

गोपाल, दिनांक 29/08/2020

मध्यप्रदेश शासन, उच्च शिक्षा, वल्लम भवन, मंत्रालय, के आदेश क्रमांक-एफ 770-771/2020/3873 गौपाल, दिनांक 13/08/2020 के परिप्रेक्ष्य में ओपन बुक पद्धति के तहत आयोजित होने वाली सत्र 2019-20 की परीक्षाओं हेतु परीक्षार्थियों के लिये जारी किये जाने वाले दिशा-निर्देश :--

- विश्वविद्यालय द्वारा उत्तरधुरितका के प्रथम पृष्ठ का प्रारूप विश्वविद्यालय की वेबसाइट पर अपलोड कर दिया गया है। उक्त प्रारूप को जाउनलोड कर उसमें उल्लेखित सभी कॉलम की पूर्ति करने के उपरांत उसे अपनी उत्तारपुरितका के प्रथम पृष्ठ के रूप में संलग्न होगा। मुख्य पृष्ठ सहित उत्तरपुरितका के कुल पृष्ठों की संख्या 16 होगी। मुख्य पृष्ठ सहित उत्तरपुरितका ए-4 साईज कामज की हो।
- 2. परीक्षार्थी उत्तरपुरितका के मुख्य पृष्ठ पर उत्तरपुरितका की कुल पृष्ठ सख्या (लिखित पृष्ठों की सख्या सहित) अकित करेंगे।
- 3. उत्तरपुरितका के सभी पृष्ठों को इक्टठा कर साइड से 01 उंगली बराबर मोडकर उपर नीचे और बीच मे 03 स्टैपल पिन लगाकर उसे उत्तरपुरितका के रूप में बना ले।
- 4. शब्द सीमा सामान्यतः 250 शब्दों में होगी।
- 5. परीक्षार्थी को विश्वविद्यालय द्वारा जारी समय-सारणी अनुसार प्रश्न-पत्र विश्वविद्यालय की वेबसाईट में कक्षाबार, विषयवार उपलब्ध करवायें जायेंगे। प्रश्न-पत्र यथासंभव S.I.S. (Student Information System) पर उपलब्ध करवाये जायेंगे।
- 6. परीक्षार्थी उत्तर लिखने हेतु केवल काले या नीले बॉल पेन का प्रयोग करेंगे।
- 7. यदि प्रश्नपत्र का प्रारूप खड़ो में विमाजित है अ.व.स तो प्रत्येक के लिए नवीन पृष्ठ से उत्तर लिखना प्रारंभ किया जाए अर्थात अ.स्कूर के उत्तर समाप्ति के उपरांत खड़ व के लिये नवीन पृष्ठ से लिखना प्रारंभ किया जाए एवं खण्ड स के उत्तर नवीन पृष्ठ से प्रारंभ किया जाए।
- 8. उत्तरपुरितका स्वयं लिखित होनी चाहिये। स्वलिखित उत्तरपुरितका ना होने की स्थिति में परीक्षा निरस्त करने की कार्यवाही की जायेगी।
- 9. परीक्षार्थी विश्वविद्यालय द्वारा निर्धारित समय अवधि में उत्तरपुस्तिका निकट के संग्रहण केन्द्रों में जमा करना सुनिश्चित करेंगे। निर्धारित तिथि पश्चात् उत्तरपुस्तिका स्वीकार नही की जाएगी।
- 10, परीक्षार्थी जिस जिले के महाविद्यालय में सम्मिलित हो रहे है। उसी जिले के निर्धारित संग्रहण केन्द्र में उत्तरपुरितका जमा करेंगे।

जिले के बाहर से परीक्षा में सम्मिलित हो रहे परीक्षार्थी अपने महाविद्यालय के जिले के अग्रणी महाविद्यालय में डाक द्वारा निश्चित समय-सीमा में उत्तरपुस्तिका प्रेषित करेंगे। विश्वविद्यालय द्वारा उत्तरपुस्तिका जमा करने संबंधी तिथी पृथक से जारी की जाएगी।

- 11. अग्रणी महाविद्यालय का डाक पता (पोस्टल एड्रेस) संबंधित महाविद्यालय, विश्वविद्यालय की वेबसाईट पर जपलब्ध रहेंगे।
- 12. संग्रहण केन्द्र की सूची अग्रणी महाविद्यालय एवं विश्वविद्यालय के वेबसाईट पर प्रदर्शित की जाएगी।
- 13. स्वाध्यायी परिक्षार्थियों को असाइनमेन्ट का प्रश्न-पत्र संबंधित महाविद्यालय के पोर्टल, परीक्षार्थी के ई.मेल. आई.डी. पर उपलब्ध करवाया जाएगा।
- 14. स्वाध्यायी परीक्षार्थियों को S.I.S. (Student Information System) पर पंजीयन कराना अनिवार्य है। प्रवेश पत्र को उत्तरपुरितका के मुख्य पृष्ठ पर निर्धारित स्थल पर चरपा करें अथवा स्टेपल करे।
- 15. परीक्षार्थियों को S.I.S. (Student Information System) के माध्यम से प्रवेश पत्र डाउनलोड करने में कठिनाई हो रही हो तो महाविद्यालय से प्राप्त करे या विश्वविद्यालय द्वारा स्थापित परीक्षा कंट्रोल रूम से संपर्क करे।
- 16. समस्त परीक्षार्थियों को मुख्य पृष्ठ पर अंकित परीक्षा संबंधी निर्देशों का पालन किया जाना अनिवार्य है।
- 17. स्नातक अतिम व स्नातकोत्तर (चतुर्थ सेमेस्टर) की परीक्षाएँ सितम्बर के द्वितीय सप्ताह में प्रस्तावित है।
- 18. समय-समय पर विश्वविद्यालय की वेबसाईट पर सूचना जारी की जाएगी। विश्वविद्यालय की वेबसाईट www.bubhopal.ac.in का अवलोकन करते रहे।

बरकतउल्लां विश्वविद्यालय भोपाल।

## <u>बरकतउल्ला विश्वविद्यालय,भोपाल</u><br><u>उत्तरपु</u>स्तिका का प्रथम पृष्ठ

# **Xerox Copy of**<br>Admit Card

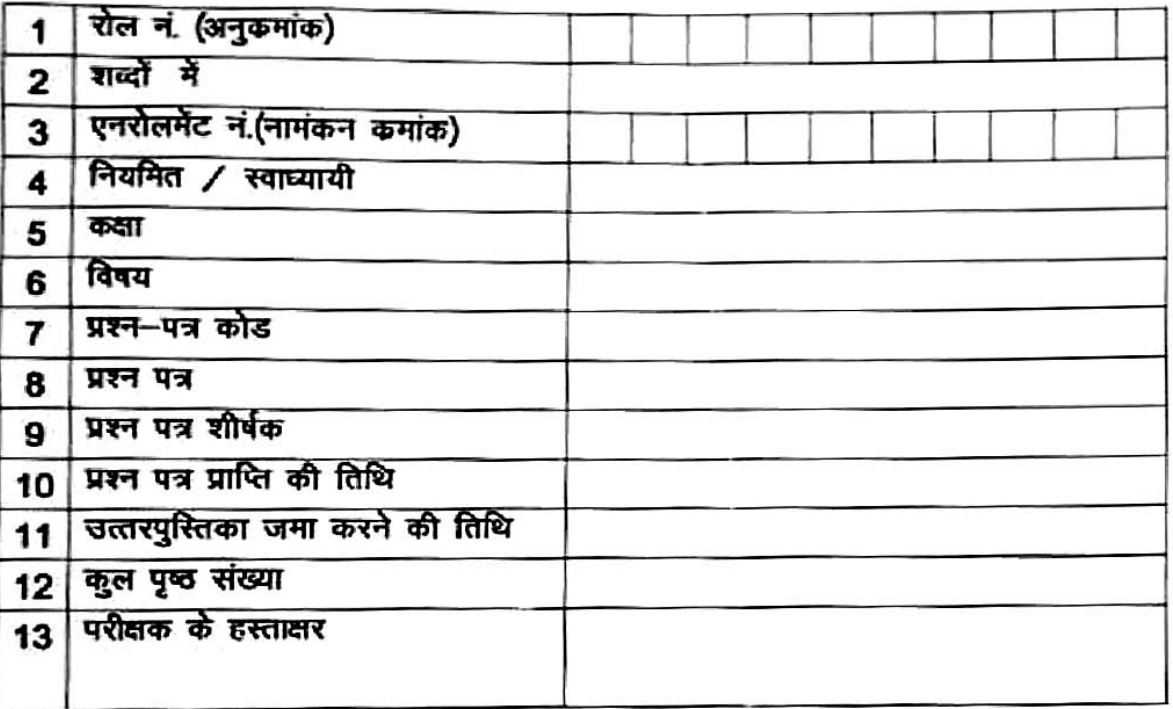

विद्यार्थी की घोषणा :--

परीक्षार्थी के हस्ताक्षर

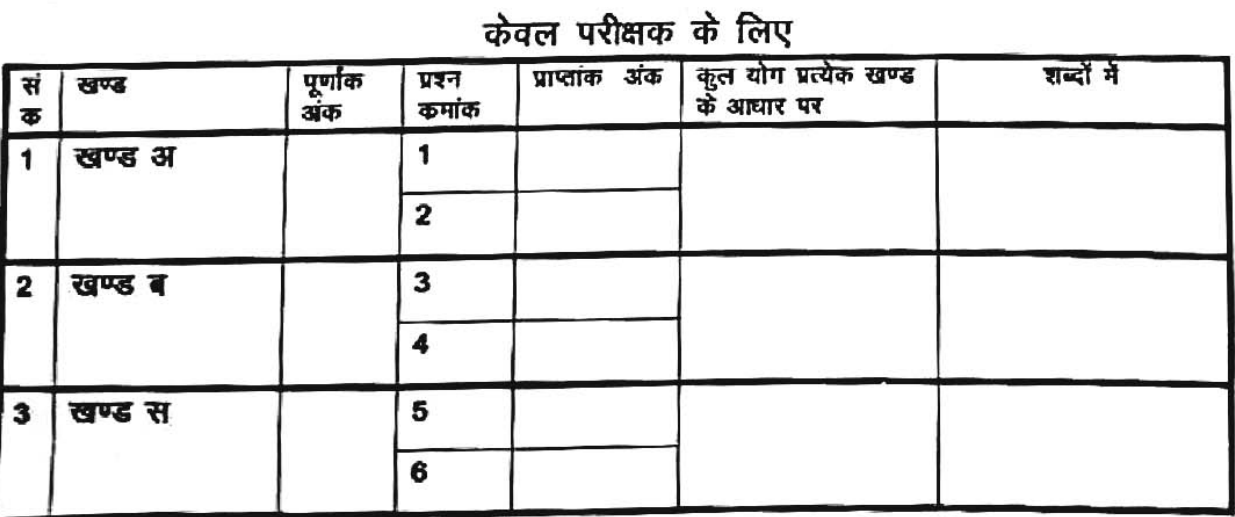